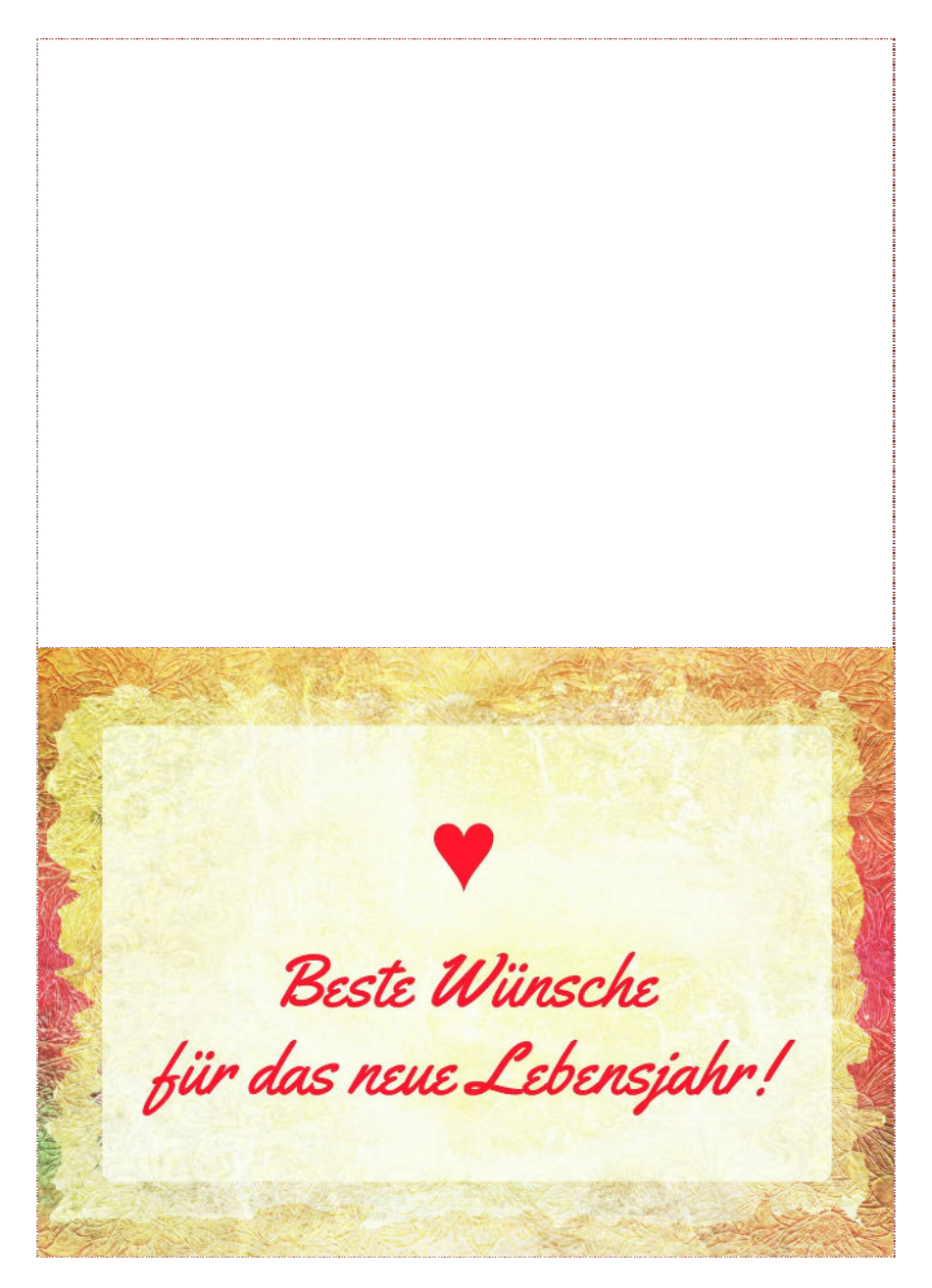

Empfehlung: Drucken Sie mit 100%, dann erhalten Sie ein Postkartenformat, was Sie am Rand als einfache Karte ausschneiden bzw. als Doppelkarte ausschneiden und falten können.

Private Nutzung erlaubt. Hintergrundbild: steinchen, pixabay Zitat-ID: 1707

**[www.viabilia.de](https://www.viabilia.de)**